*https://wiki.teltonika-networks.com/view/Template:Networking\_rutos\_manual\_ntp*

# **Template:Networking rutos manual ntp**

The information in this page is updated in accordance with firmware version .

#### $\overline{\phantom{a}}$

# **Contents**

- [1](#page--1-0) [Summary](#page--1-0)
- [2](#page--1-0) [General](#page--1-0)
- [3](#page--1-0) [NTP](#page--1-0)
	- [3.1](#page--1-0) [Time Synchronization](#page--1-0)
	- [3.2](#page--1-0) [NTP Server](#page--1-0)
- [4](#page--1-0) [NTPD](#page--1-0)

## **Summary**

**Network Time Protocol** (**NTP**) is a networking protocol for clock synchronization between computer systems over packet-switched, variable-latency data networks. This chapter is an overview of the NTP section for {{{name}}} devices.

# **General**

The **Time Synchronization** section lets you select time zone and synchronize the time.

The figure below is an example of the Time Synchronization section and the table below provides information about the fields contained in that section:

[[File:Networking\_rutos\_ntp\_general\_gps\_{{{gps}}}.png|border|class=tlt-border]]

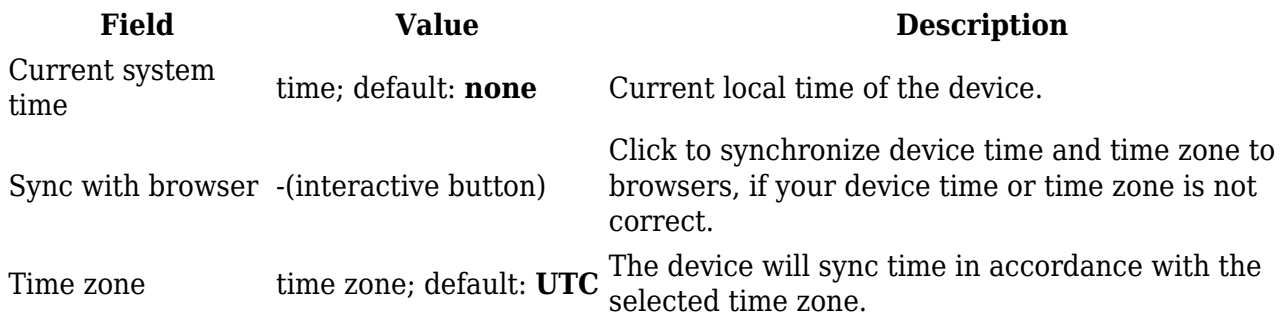

### **NTP**

This section is used to configure NTP client, server and time servers.

[[File:Networking\_rutos\_ntp\_ntp\_client\_mobile\_{{{mobile}}}\_v2.png|border|class=tlt-border]]

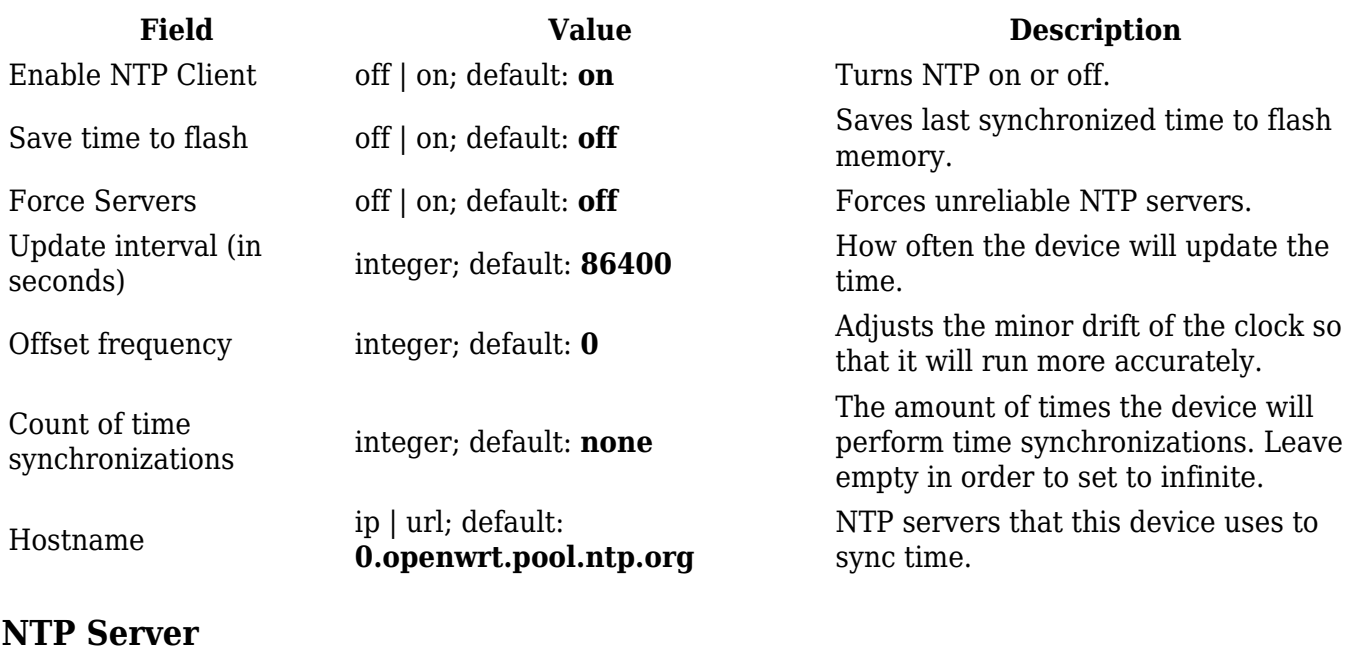

The device can also act as an **NTP Server**, providing clock synchronization to other devices in the network. From this section you can turn this feature on or off:

#### $\pmb{\times}$

### **NTPD**

The **NTPD** program is an operating system daemon that synchronizes the system clock to remote NTP time servers or local reference clocks. NTPD includes the ability to use this to keep your clock in sync and will run more accurately than a clock on a device not running NTPD. NTPD will also use several servers to improve accuracy. It is a complete implementation of NTP version 4 defined by RFC-5905, but also retains compatible with version 3 defined by RFC-1305 and versions 1 and 2, defined by RFC-1059 and RFC-1119, respectively.

 $\pmb{\times}$ 

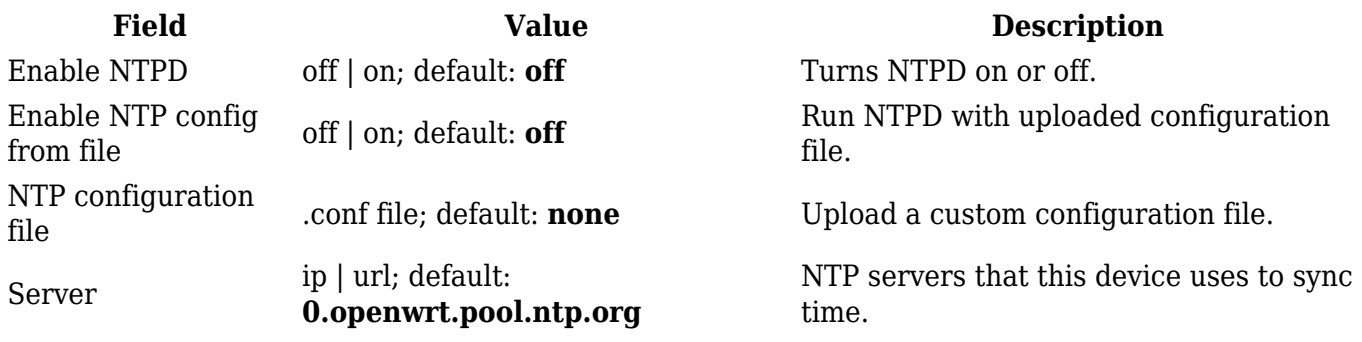

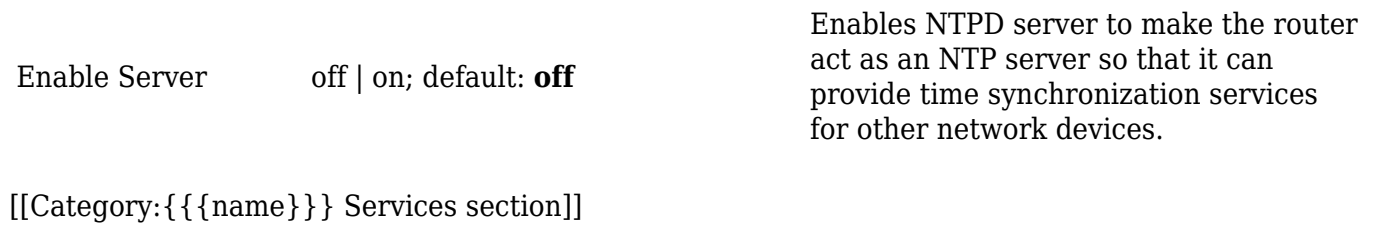